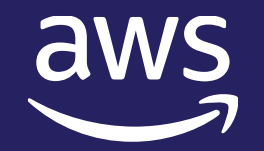

# Turbocharge Amazon RDS with Amazon ElastiCache for Redis

Damon LaCaille Sr. Solutions Architect AWS

© 2022, Amazon Web Services, Inc. or its affiliates.

# Table of contents

- Need for Speed
- Caching Fundamentals
- Lazy Loading Pattern
- Caching Demo
- Amazon ElastiCache
- Q&A

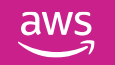

# Need for Speed

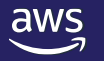

### Common Use Cases

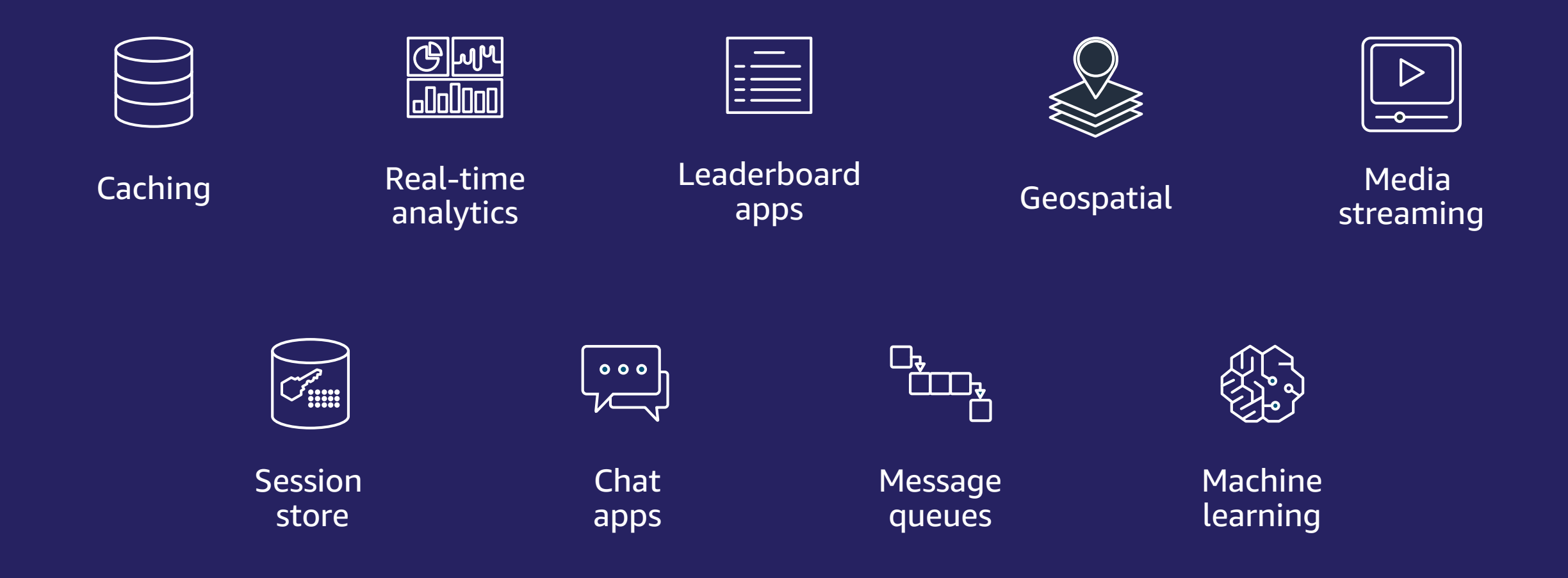

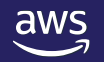

### Common Use Cases

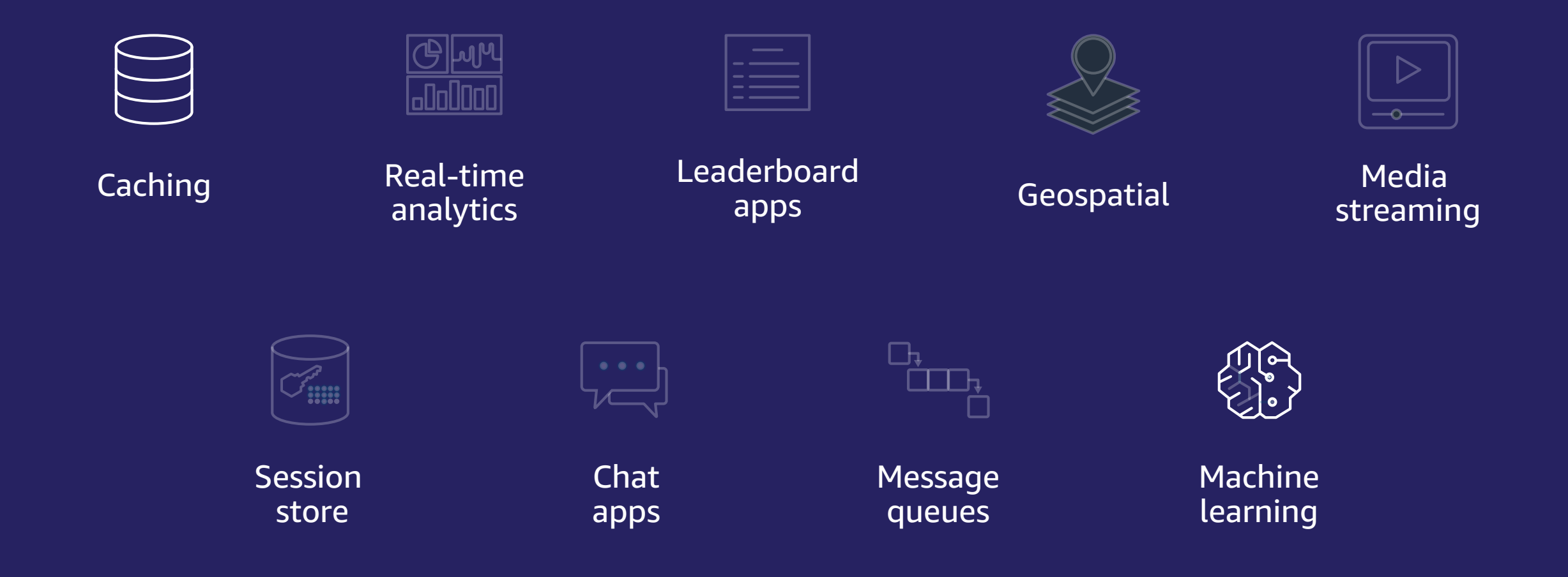

 $\overline{\mathsf{dws}}$ 

"A 100-millisecond delay in website load time can hurt conversion rates by 7 percent."

"A two-second delay in web page load time increases bounce rate by 103 percent."

– 2017 Akamai Study

<https://www.akamai.com/uk/en/about/news/press/2017-press/akamai-releases-spring-2017-state-of-online-retail-performance-report.jsp>

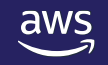

## **"The brain can identify images seen** for as little as 13 milliseconds."

– 2014 MIT Study

https://news.mit.edu/2014/in-the-blink-of-an-eye-0116

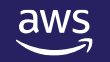

© 2022, Amazon Web Services, Inc. or its affiliates.

### Why Performance Matters

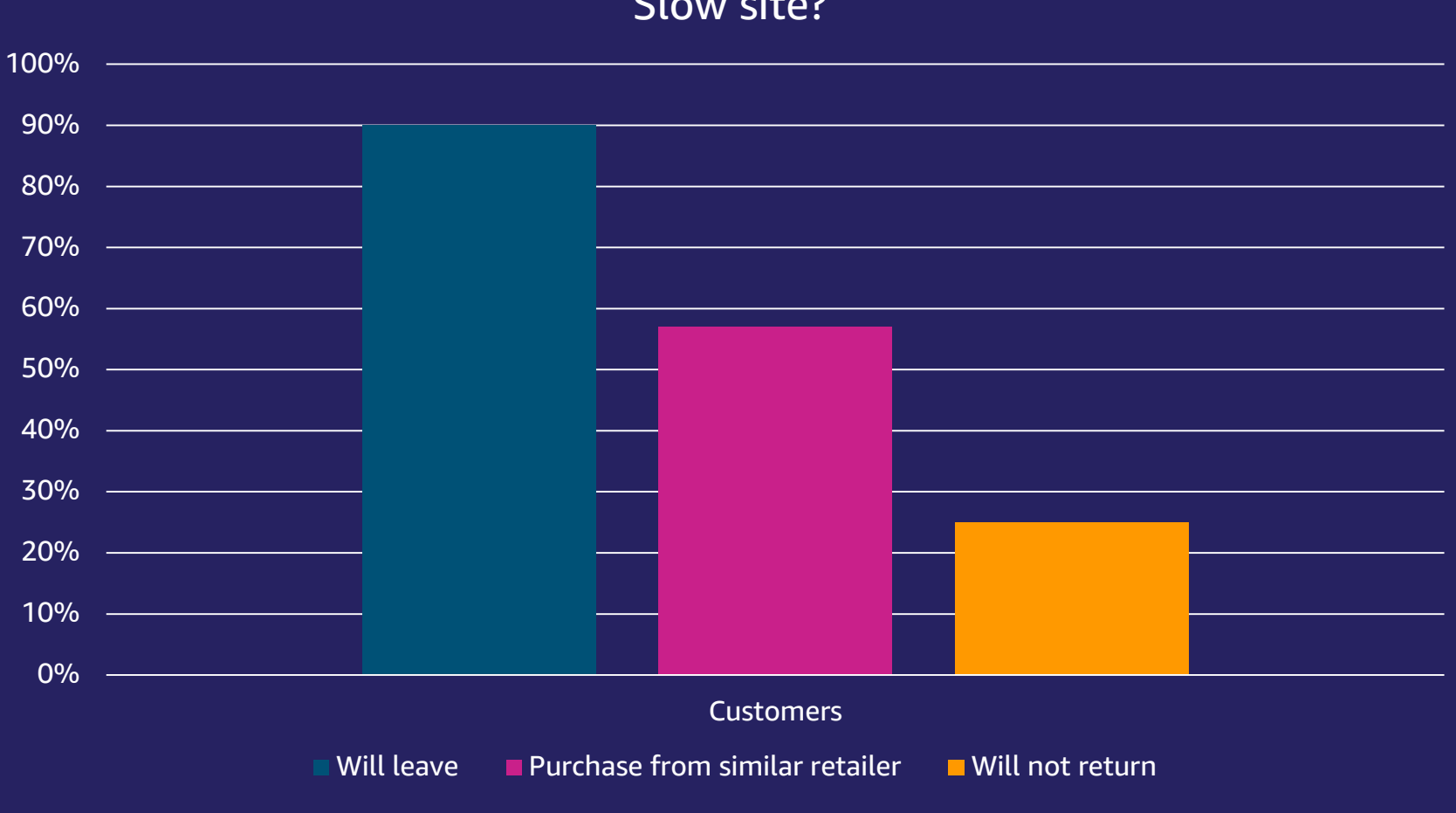

Slow site?

https://www.businessnewsdaily.com/15160-slow-retail-websites-lose-customers.html

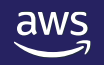

### The Need for Speed

FAST: Memory is at least 50x faster than SSDs PREDICTABLE: Key-based index, no disk seek time

# *µs* is the new*ms*

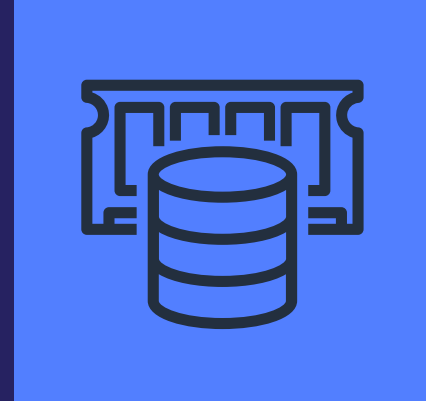

Amazon ElastiCache

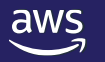

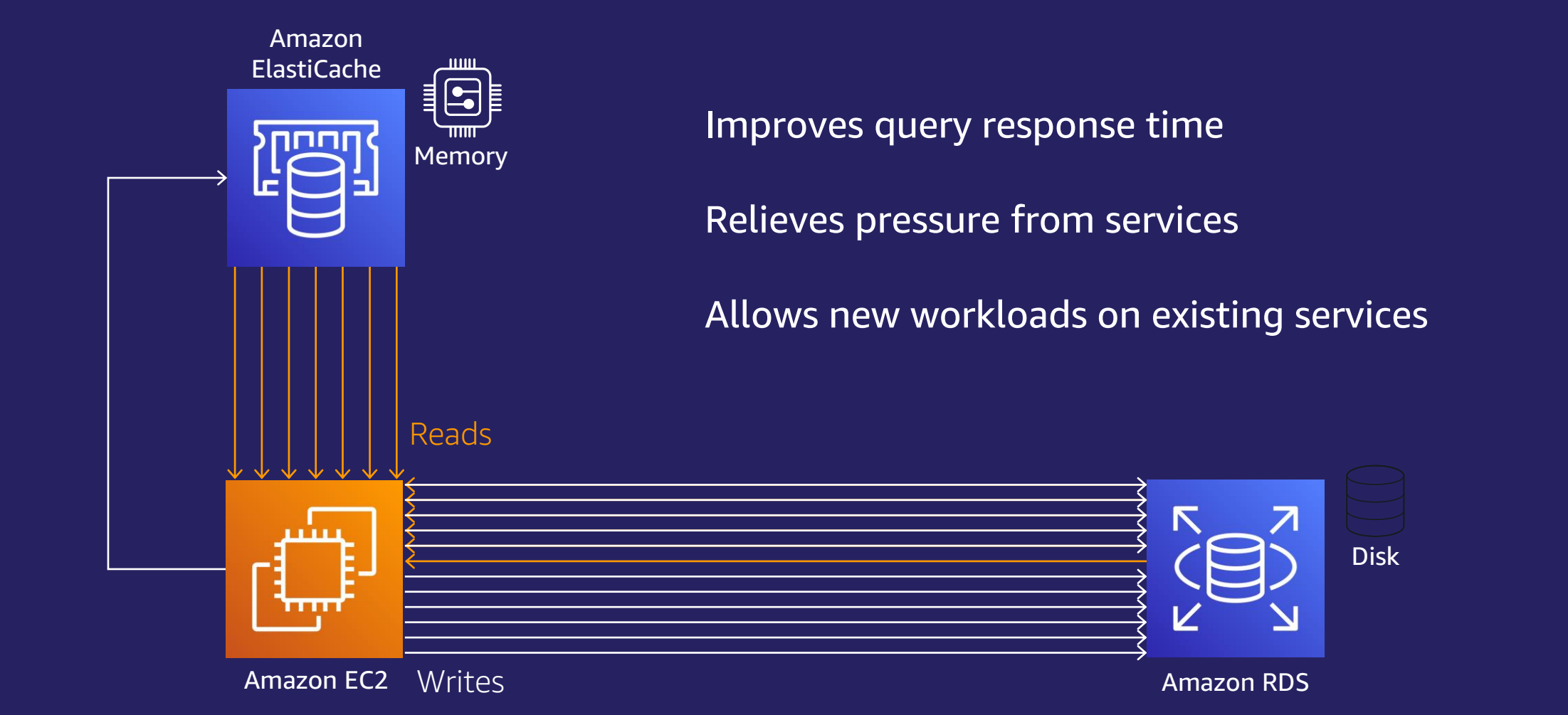

aws

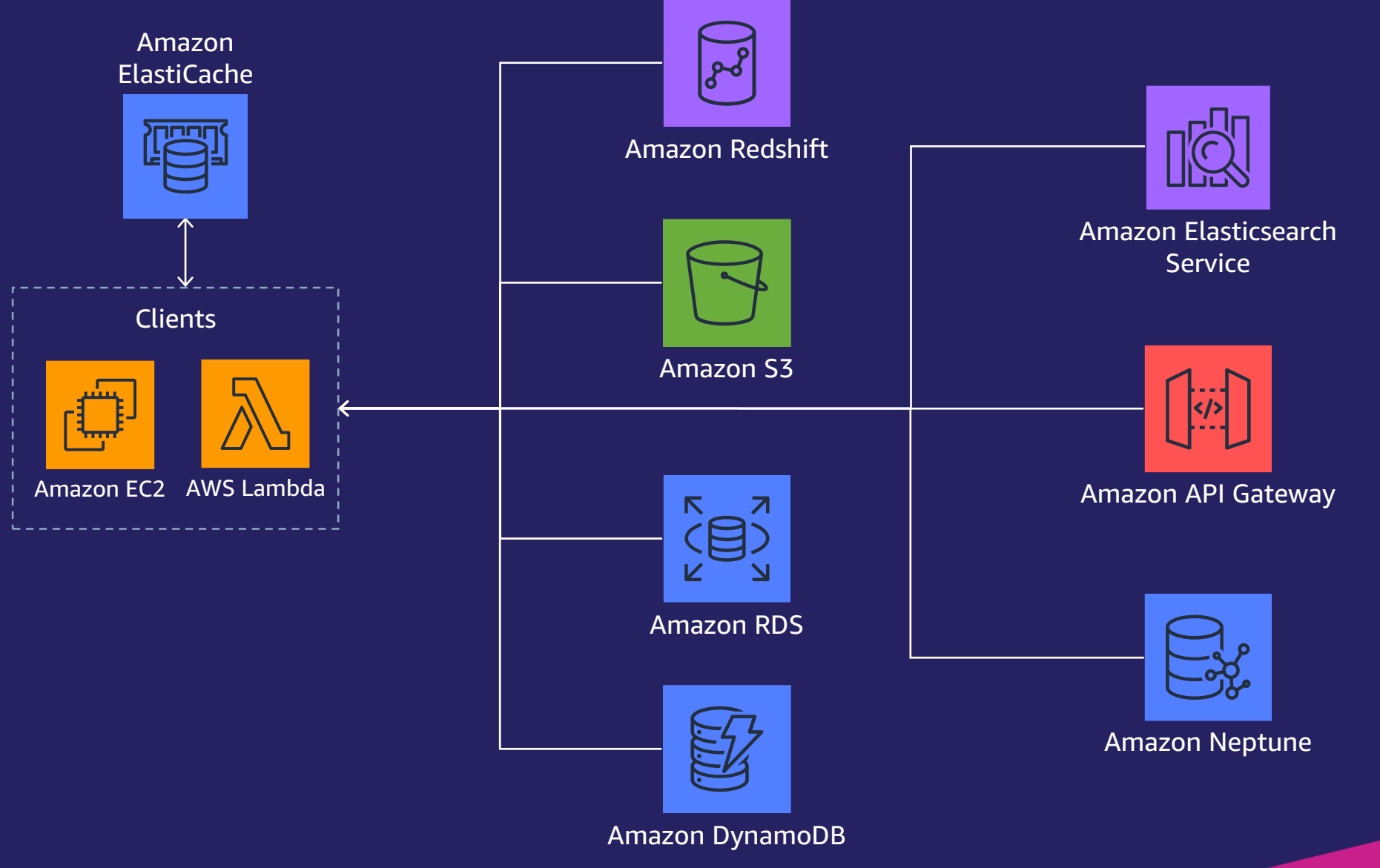

© 2022, Amazon Web Services, Inc. or its affiliates.

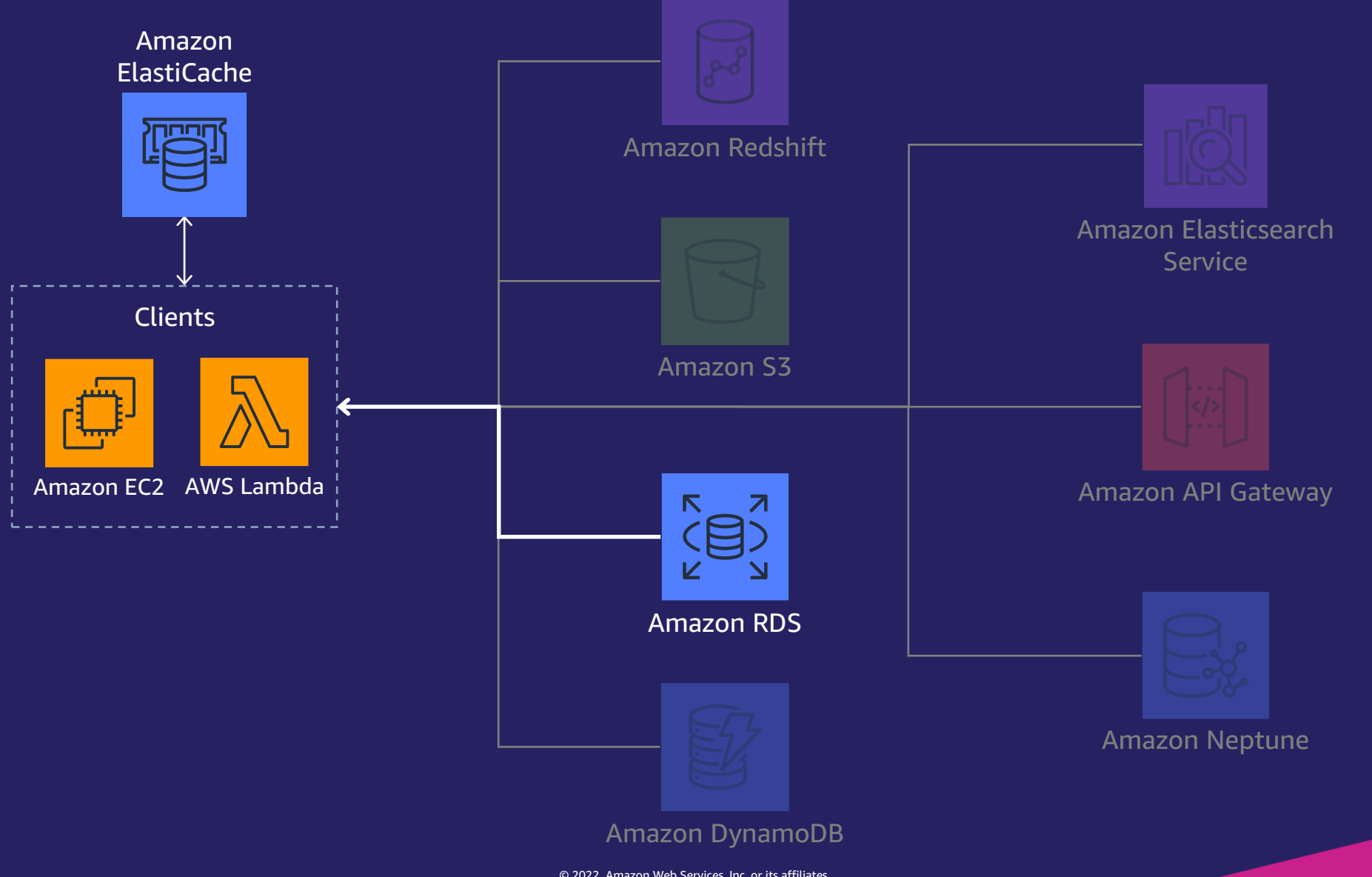

© 2022, Amazon Web Services, Inc. or its affiliates.

# Lazy Loading Pattern

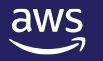

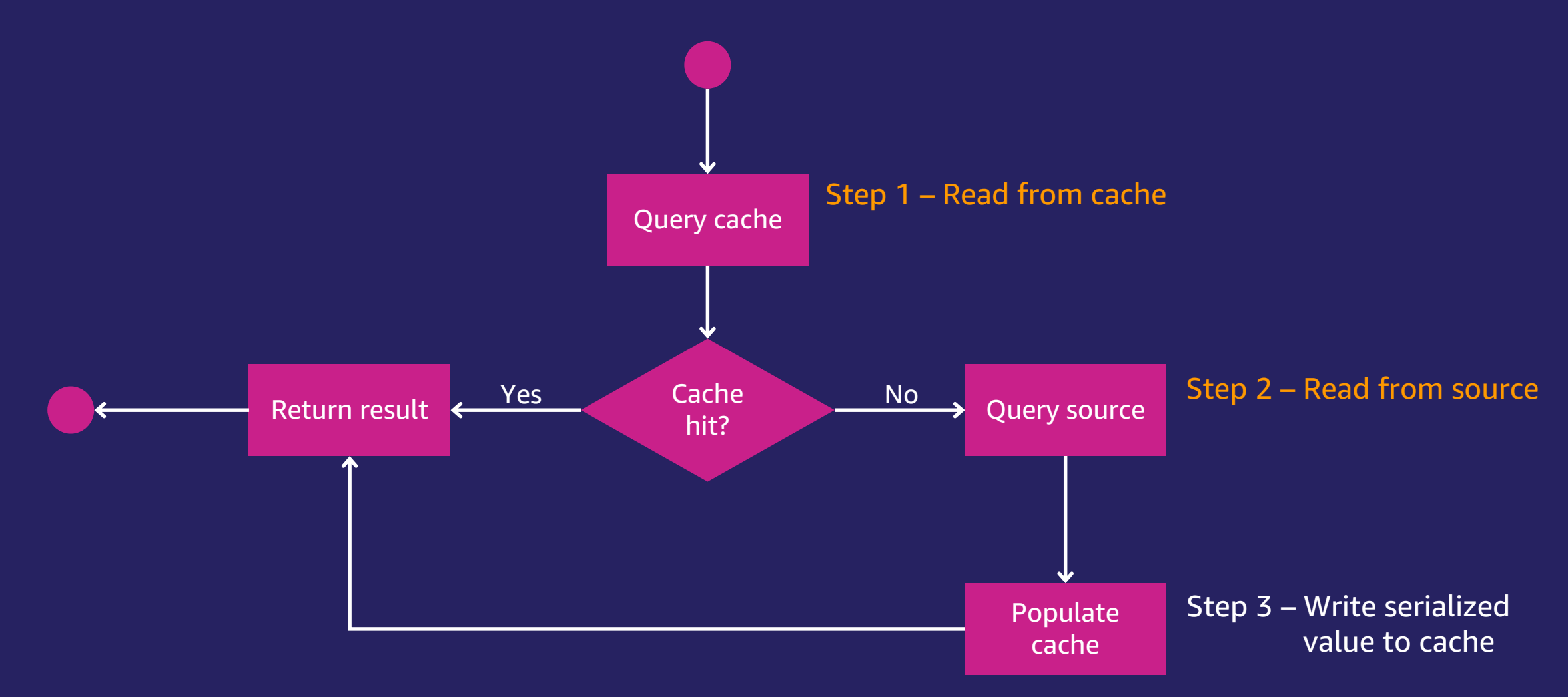

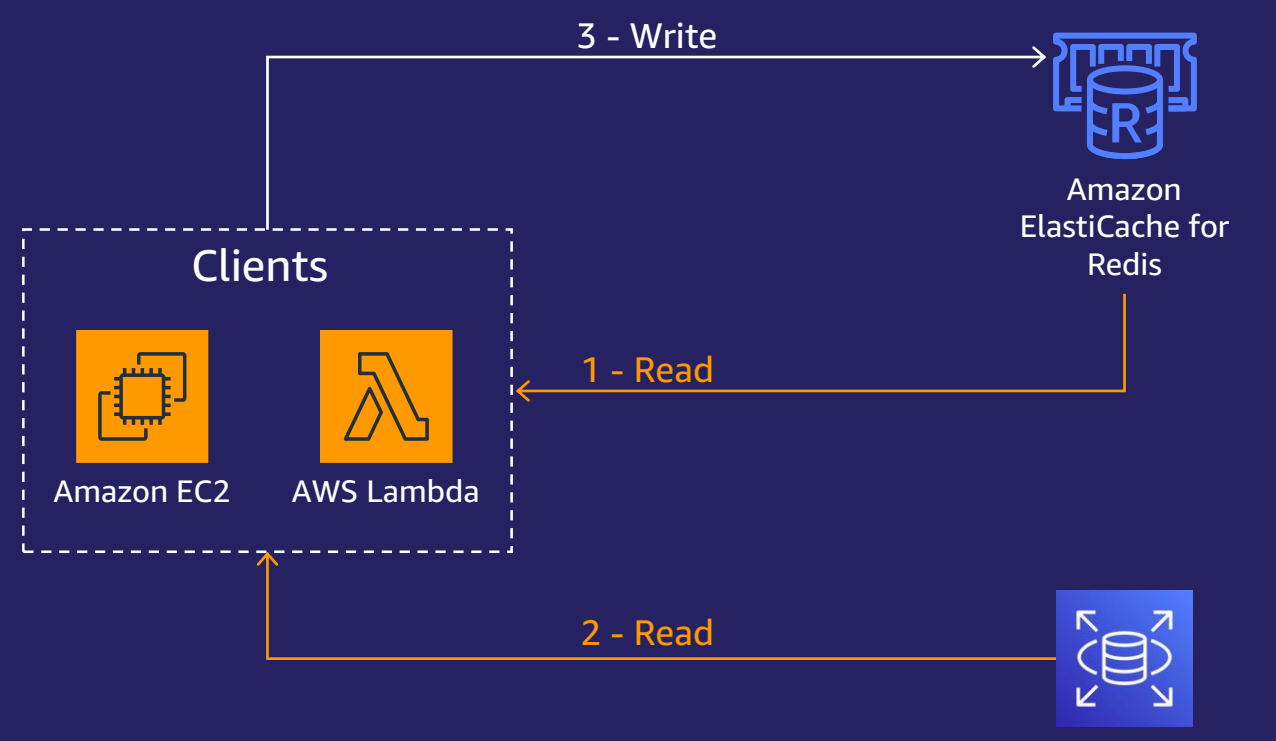

Amazon RDS

#### 1. Read from cache

#### 2. Read from source (if miss)

#### 3. Write serialized value to cache

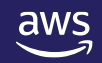

#### def fetch(sql):

key=get\_md5\_hash(sql)

if r.get(key) is not None: return pickle.loads(value)

#### else:

```
cursor=m.cursor()
cursor=execute(sql)
value=cursor.fetchall()
r.setex(key, TTL, pickle.dumps(value))
return value
```
#### 1. Read from cache

#### 2. Read from source (if miss)

#### 3. Write serialized value to cache

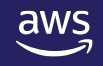

#### def fetch(sql):

```
key=get_md5_hash(sql)
```

```
if r.get(key) is not None:
  return pickle.loads(value)
```
#### else:

```
cursor=m.cursor()
cursor=execute(sql)
value=cursor.fetchall()
r.setex(key, TTL, pickle.dumps(value))
return value
```
**SELECT** COUNT(\*) FROM users WHERE . . .

#### **SELECT**

customers.customer\_id, reviews.review\_id FROM customers, reviews WHERE . . .

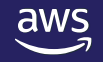

### Amazon RDS Caching Example

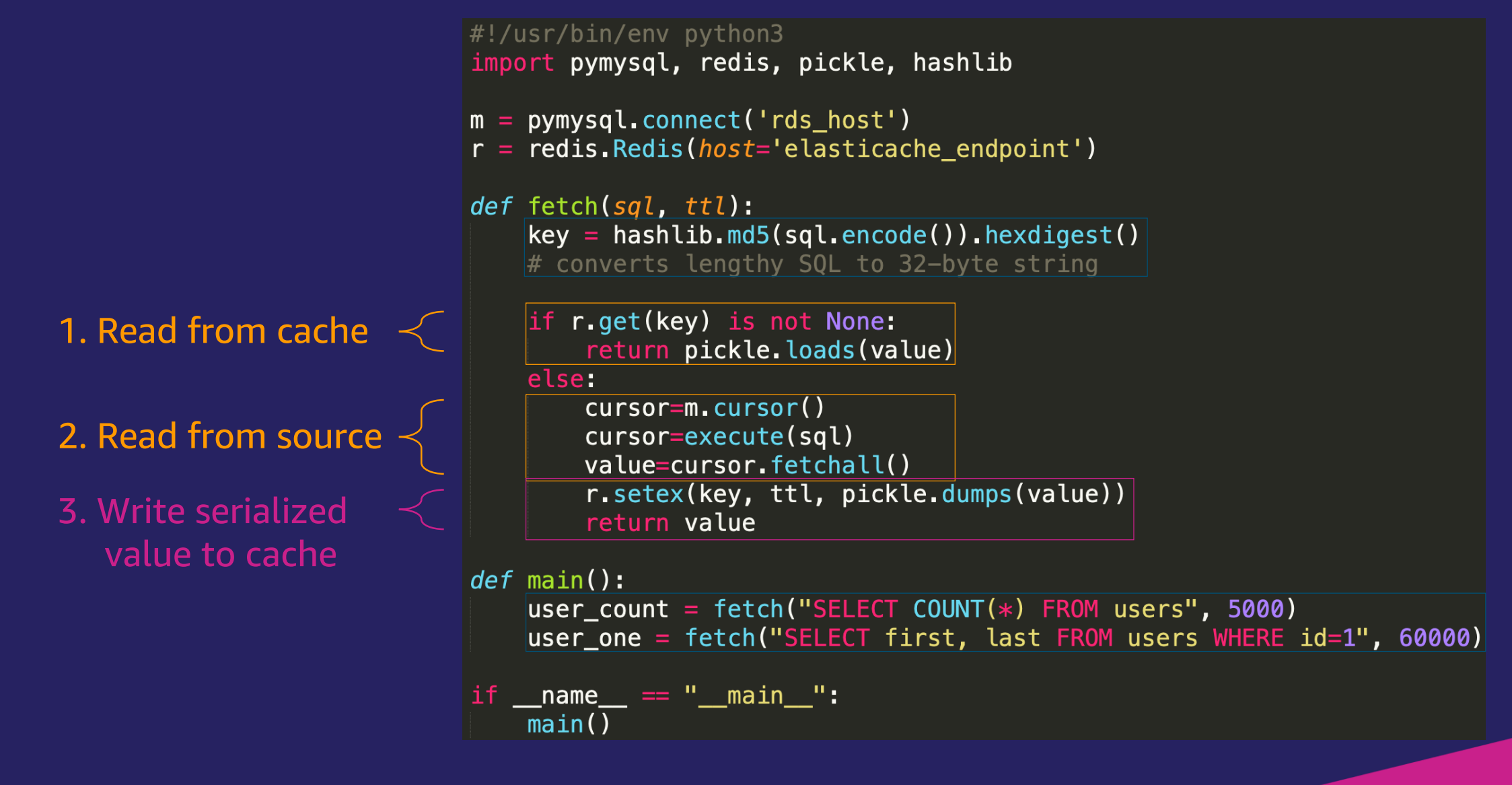

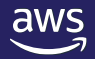

# Caching Demo

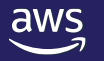

### Benefits of Caching

Helps scale read-heavy workloads Helps reduce IOPS and DB IO costs Reduces database over provisioning Reduces need of multiple database read replicas Works with all RDS and Aurora database engines

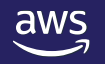

# Amazon ElastiCache

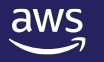

### Amazon ElastiCache

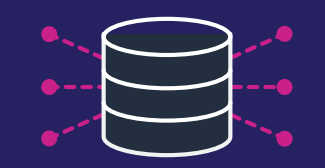

#### **Fully managed**

AWS manages all hardware and software setup, configuration, monitoring.

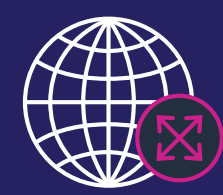

#### **Scalable**

Write and memory scaling with sharding. Non-disruptive scaling. Read scaling with replicas (Redis).

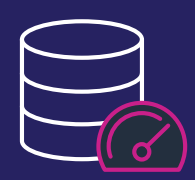

#### **Extreme performance**

In-memory data store and cache for submillisecond response times.

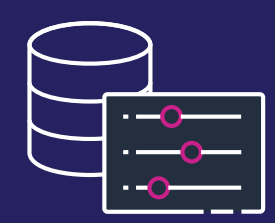

#### **OSS compatible**

Fully compatible with open source Redis and Memcached engines.

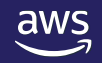

### **Community**

#### "Most popular key-value store" since 2013

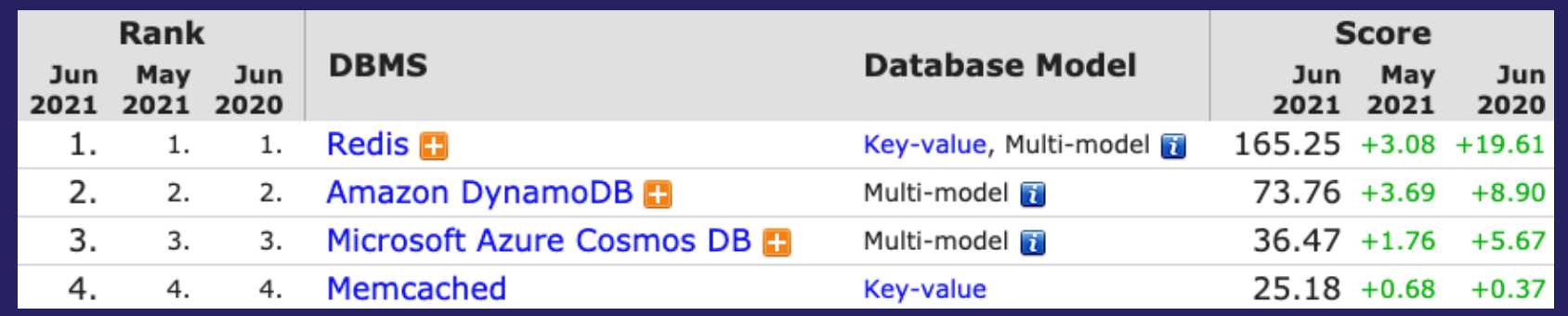

– DB-Engines.com

<https://db-engines.com/en/ranking/key-value+store>

#### "Most loved database"

- Stack Overflow

https://insights.stackoverflow.com/survey/2020#technology-most-loved-dreaded-and-wanted-databases-loved4

### Online Scaling

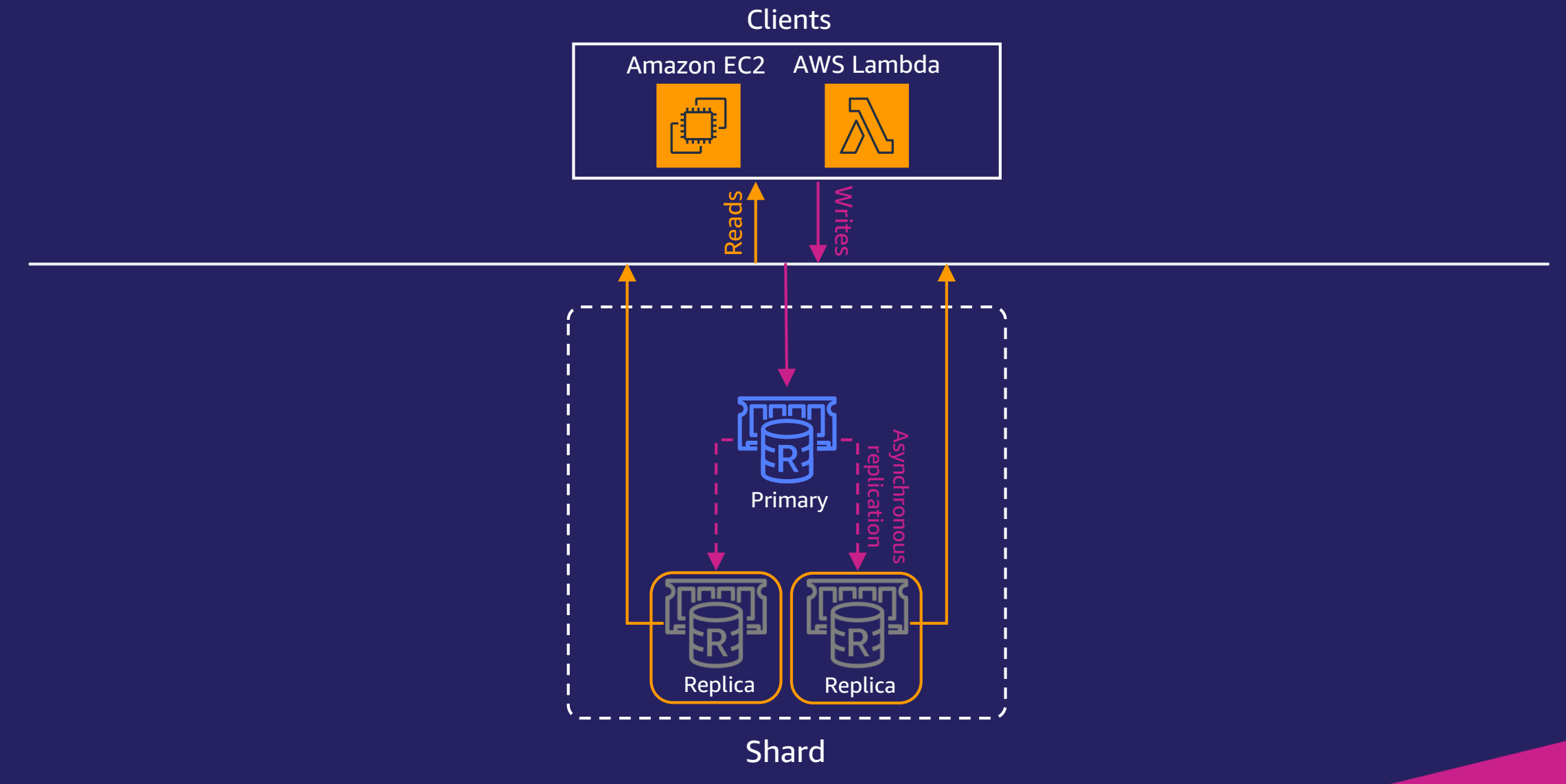

### Online Scaling

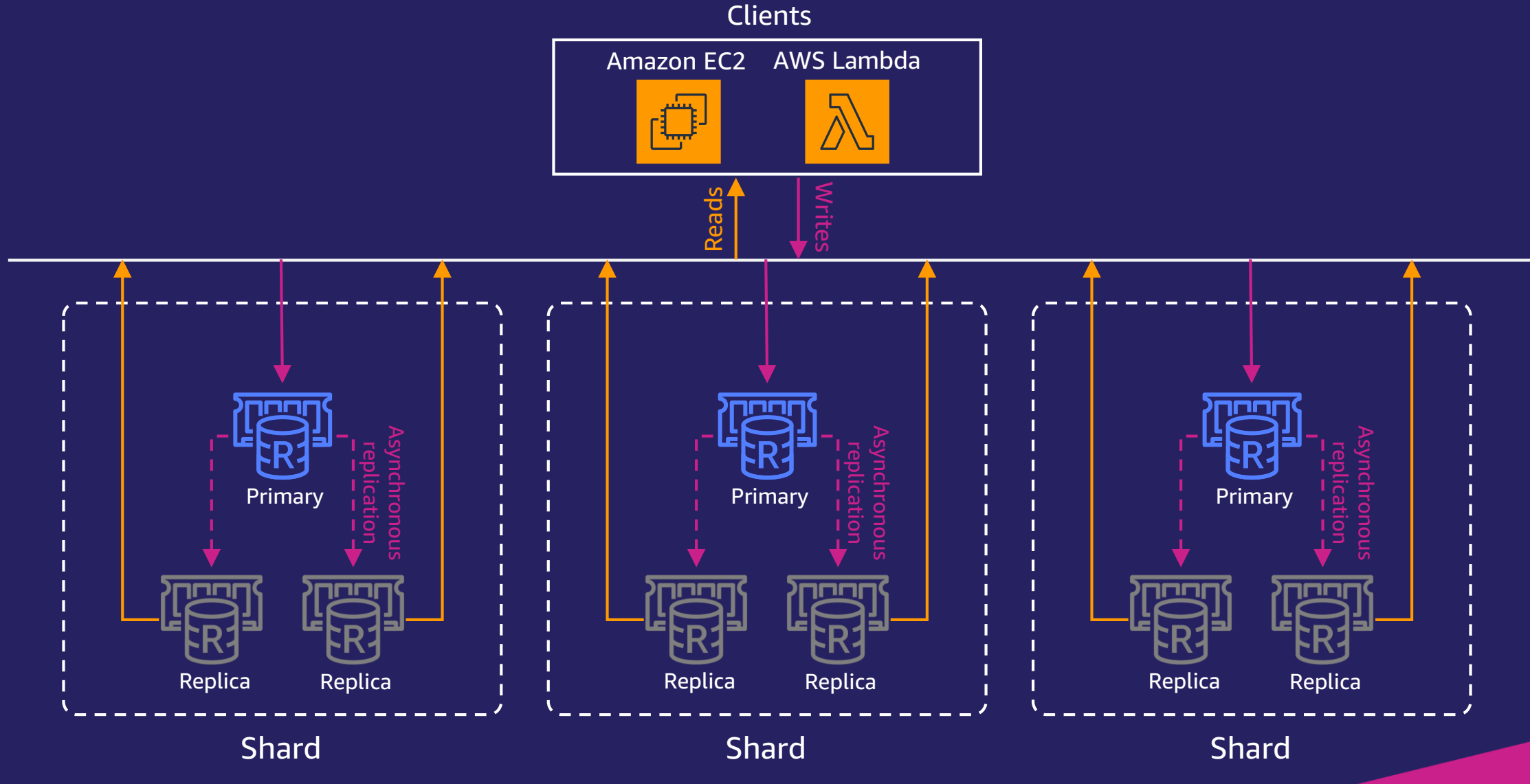

### High Availability

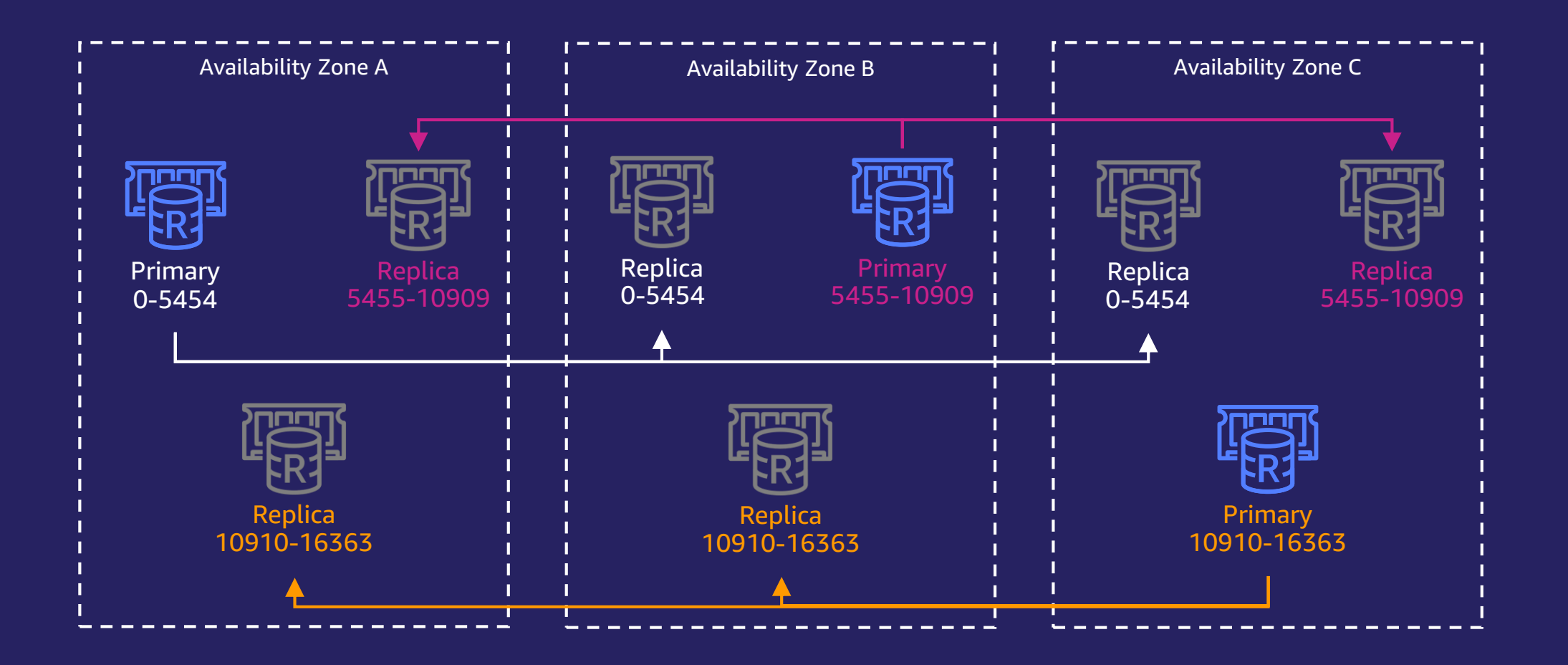

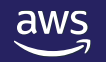

### Amazon ElastiCache for Redis - Global Datastore

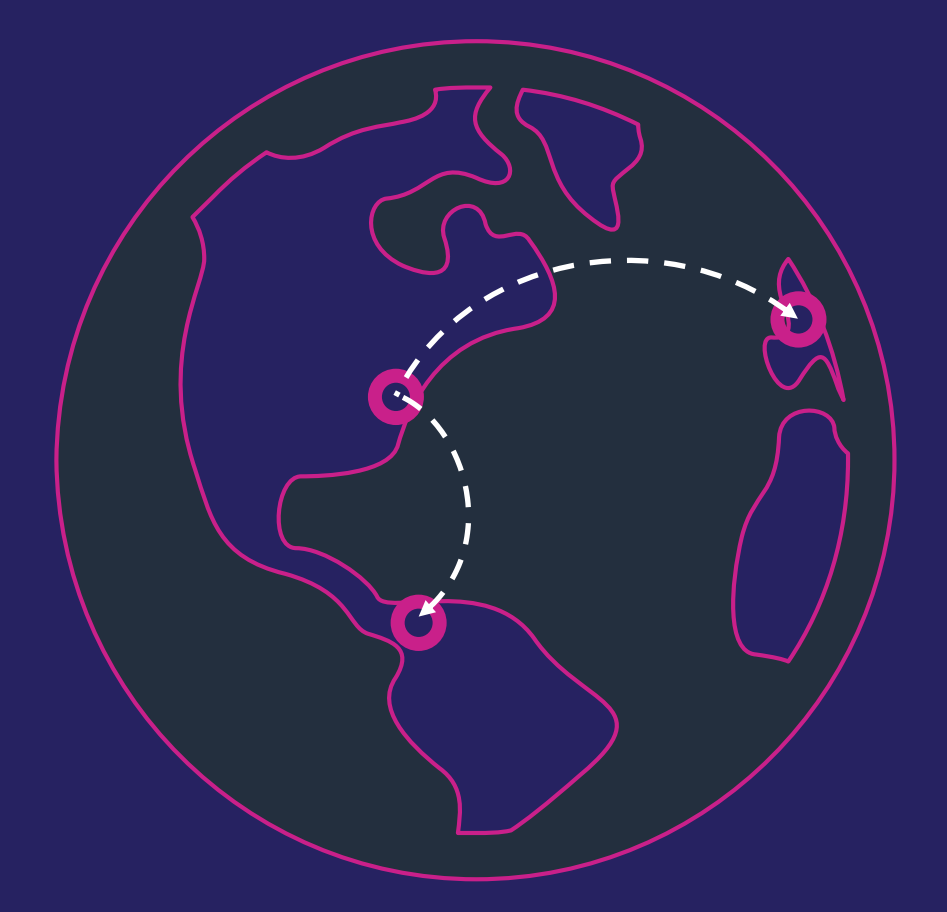

Fully managed, fast, reliable and secure cross-region replication

**Disaster Recovery** 

Low latency reads

Replication typically < 1s

# Q&A

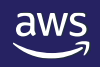

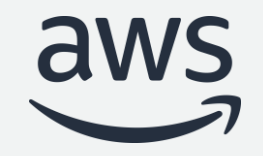

# Thank you!

### **Poll Questions**

- \* Poll question before demo section:
- 1) What is your typical database query response time? (just before demo)
- Over 1 second
- Under 1 second
- Under 100 milliseconds
- Under 10 milliseconds
- \* Poll Question before Q&A section:
- 2) What benefit is associated with adding a distributed cache to RDS?
- Decreases latency for queries.
- Reduces database overprovisioning.
- Controls costs by minimizing RDS IOPS and DB I/O.
- Scalable to hundreds of terabytes of in-memory storage.
- Works with all RDS and Aurora DB engines.
- All of the above

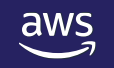